# **criar robô futebol virtual bet365**

- 1. criar robô futebol virtual bet365
- 2. criar robô futebol virtual bet365 :galera bet fundos insuficientes
- 3. criar robô futebol virtual bet365 :aposta do dia

## **criar robô futebol virtual bet365**

#### Resumo:

**criar robô futebol virtual bet365 : Bem-vindo ao mundo eletrizante de mka.arq.br! Registrese agora e ganhe um bônus emocionante para começar a ganhar!**  contente:

Bet365 offers a plethora of casino games, including slots, table games, card games, and live dealer games. Browse through the categories and select the game you want to play. [criar robô futebol virtual bet365](/free-bet-gratis-2024-08-06-id-27052.html)

Online Casino | Blackjack, Roulette & Slots | bet365. [criar robô futebol virtual bet365](/news/classic-777-slot-2024-08-06-id-19895.pdf)

### **criar robô futebol virtual bet365**

No mundo dos jogos online, a Bet365 é uma plataforma que se destaca, notadamente por criar robô futebol virtual bet365 ampla variedade de opções para apostas desportivas. Para aproveitar ao máximo tudo que a Bet365 tem a oferecer, é essencial efetuar o seu Bet365 login.

#### **criar robô futebol virtual bet365**

Para realizar o seu Bet365 login, siga os seguintes passos:

- 1. Acesse o site da Bet365 através do seu navegador de internet preferido.
- 2. Clique no botão "Login" que se encontra no canto superior direito da página principal.
- Insira as suas credenciais de utilizador (nome de utilizador e senha) e clique em criar robô 3. futebol virtual bet365 "Login".

Agora que efetuou com sucesso o seu Bet365 login, pode começar a apostar no site de apostas desportivas líder em criar robô futebol virtual bet365 todo o mundo.

#### **Passos para apostar no site Bet365**

Depois do seu Bet365 login, siga estes passos para efetuar uma aposta:

- 1. Após o login, navegue pelo site e selecione o esporte ou evento esportivo em criar robô futebol virtual bet365 que deseja apostar.
- 2. A partir daqui, escolha a opção de aposta desejada.
- 3. No seção de aposta, clique na cota associada à criar robô futebol virtual bet365 opção e a escolha será adicionada automaticamente ao seu **slip de aposta**.
- 4. Introduza o valor que deseja apostar no "slip de aposta", e verifique o potencial retorno antes de confirmar a aposta.

### **Valor mínimo de depósito**

No Bet365, o valor mínimo de depósito é de apenas R\$20,00, o que significa que pode começar a apostar online mesmo com um pequeno orçamento.

### **Problemas ao realizar o Bet365 Login?**

Caso tenha dificuldades em criar robô futebol virtual bet365 realizar o Bet365 login, aqui estão algumas dicas úteis:

- Verifique se a criar robô futebol virtual bet365 ligação à internet está estável e em criar robô futebol virtual bet365 funcionamento.
- Limpe o seu navegador para remover quaisquer temporários ou falhas potenciais.
- Tente utilizar um navegador diferente. Por vezes, certos navegadores podem ter dificuldade em criar robô futebol virtual bet365 acessar determinados sites.
- Se tiver esquecido as suas credenciais de utilizador, clique no link "Esqueceu as credenciais de utilizador?" na página de login para recuperar a informação do utilizador.

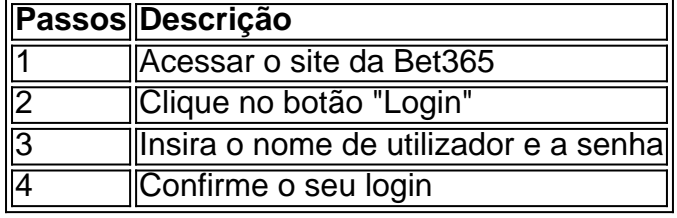

O Bet365 possui um excelente serviço de atenção ao cliente, portanto, **sempre que tiver dúvidas sobre como fazer login no Bet365 ou realiz**

### **criar robô futebol virtual bet365 :galera bet fundos insuficientes**

Si está buscando donde puedo apostar en Gambet DC con Brasil, ha venido al lugar correcto. GangetoDC es una popular plataforma de apuestaes emportivasen los Estados Unidos; y ounque no é oficialmente disponible En País - háy elepcionEs para AquélloS quedesean unir se com laacción!

En este artículo, discutiremos dónde puesdo apostar en Gambet DCen Brasil. cómo funciona el proceso y porqué esperar al realizar apuestas con dilínea!

¿Gambet DC está disponible en Brasil?

No, Gambet DC no está actualmente disponible en Brasil. La plataforma é limitada a los residentes de Washington D em criar robô futebol virtual bet365 la Estados Unidos Sin combargo que hay opciones diseribeis para AquelloS edesean apostar con eventos seportivosen País y En todoel mundo!

Opciones para apostar en Brasil

## **criar robô futebol virtual bet365**

Apostar na bet365 é uma das opções de entretenimento mais populares em criar robô futebol virtual bet365 todos os apostadores brasileiros. Mas haben mayoría se perguntando qual o valor mínimo da aposentação para Bet 365? Neste artigo, responderemos essa pergunta e fornecerei algumas informações sobre um montante minimo pela criar robô futebol virtual bet365 conta no site do jogo:

#### **criar robô futebol virtual bet365**

O valor mínimo da aposta para bet365 varia dependendo do tipo de apostas e o desporto. Por exemplo, no futebol a quantia mínima é R\$1 enquanto que na basquetebol são R\$0 0,50; em criar robô futebol virtual bet365 outros esportes como ténis pode ser mais alta cerca dos 5\$

### **Fatores que afetam o valor mínimo da aposta.**

Vários fatores podem afetar o valor mínimo de aposta para bet365. Um dos factores mais significativos é a tipologia da apostar, por exemplo: O montante mínima apostas numa única opção será menor do que uma taxa acumulada e as probabilidades também poderão afectar os valores mínimos das mesmas; quanto maiores forem estas hipóteses maior vai ser esse número no caso em criar robô futebol virtual bet365 questão /p>

### **Como verificar o valor mínimo da aposta para Bet365**

Para verificar o valor mínimo da aposta para bet365, siga estes passos:

- 1. Ir para o site da bet365 ou aplicativo móvel.
- 2. Clique no esporte em criar robô futebol virtual bet365 que você quer apostar.
- 3. Selecione o evento em criar robô futebol virtual bet365 que você quer apostar.
- 4. Clique nas probabilidades em criar robô futebol virtual bet365 que você quer apostar.
- 5. O valor mínimo da aposta será exibido no seu boletim de apostas.

#### Conclusão

Em conclusão, o valor mínimo da aposta para bet365 varia dependendo do tipo de apostas e desporto. É essencial verificar a quantidade mínima antes que faça uma apostar ou não fazer qualquer outra coisa em criar robô futebol virtual bet365 seu nome; lembre-se sempre: é importante jogar com responsabilidade só pelo dinheiro você pode perder!

# **criar robô futebol virtual bet365**

- O valor mínimo da aposta para bet365 varia dependendo do tipo de apostas e o desporto.
- O valor mínimo da aposta pode variar de R\$1 a R\$5;
- As probabilidades da aposta podem afetar o valor mínimo de apostas.
- Você pode verificar o valor mínimo da aposta seguindo os passos mencionados acima.

Esperamos que este artigo tenha ajudado você a entender o valor mínimo da aposta para bet365. Apostas felizes!

# **criar robô futebol virtual bet365 :aposta do dia**

Um agente de futebol foi absolvido do envio intimidante mensagem por e-mail para a ex diretor da equipe Chelsea Marina Granovskaia – chamada "mão direita" pelo oligarca russo Roman Abramovich.

O agente, Saif Alrubie de 45 anos foi inocentado por um júri composto na segunda-feira no tribunal da coroa sul dos Wark. Eles unanimemente consideraram que ele não era culpado pelo envio "de uma comunicação eletrônica com a intenção para causar angústia ou ansiedade", depois do julgamento deliberado durante mais quatro horas

#### Guia Rápido rápido

Como faço para me inscrever criar robô futebol virtual bet365 alertas de notícias sobre esportes? Alrubie alegou que ameaçar um associado próximo de Abramovich – atingido com sanções pelo governo do Reino Unido criar robô futebol virtual bet365 março 2024 por causa das "conexões claras" ao regime da Rússia, o presidente Vladimir Putin - teria sido uma "missão suicida". Ele enfrentou no máximo dois anos na prisão para cometer crimes contrários à Lei sobre

Comunicações Mal-Intencionada. 1988

Ao ouvir o veredicto, Alrubie inclinou-se para a frente e cobriu seu rosto com as mãos. Havia soluços sonoros de membros da família sentados na galeria pública

O veredicto conclui um caso de alto perfil que levantou a tampa do mundo às vezes opaco e colorido habitado por agentes.

O julgamento incluiu o espetáculo de uma das principais testemunhas da acusação – a conhecida agente do futebol Kia Joorabchian - não dando suas provas depois que ele voou secretamente para os EUA criar robô futebol virtual bet365 um jato particular no primeiro dia, apesar ter sido "ordenado por se tornar disponível como testemunha", segundo advogado. Também incluiu repetidas acusações de Alrubie que Granovskaia era um "mentiroso"; histórias sobre equipes e seguranças, além das explicações titilantes a respeito da forma como as dívidas são liquidadas criar robô futebol virtual bet365 mundo onde contratos no valor máximo centenas ou milhares dolares parecem ser acordado por mensagens vagas.

Ex-diretor de futebol do Chelsea Marina Granovskaia.

{img}: Reprodução/Jordan Pettitt / PA.

O e-mail que aterrissou Alrubie no tribunal foi enviado para Granovskaia criar robô futebol virtual bet365 maio de 2024, enquanto ele buscava pagamento pelo o qual alega ser seu papel na transferência do defensor da França Kurt Zouma (de Chelsea) ao West Ham [em 2024] - um acordo por meio dos quais diz ter sido devedor centenas. milhares nas taxas ".

Alrubie escreveu a Granovskaia: "Em resumo, você deve-me e aos meus parceiros 300k que precisa ser pago o mais rápido possível. Se Chelsea não pagar isso então essa dívida será sobre vocês para pagamento Eu estou acabado tentando estar bom com eles!

"Tenho certeza que você já ouviu a história sobre seu outro amigo Kia quando ele me deve dinheiro por um ano e como acabou pagando. Não quero ter o mesmo problema só porque tem uma questão pessoal comigo."

A mensagem é supostamente se referindo a um suposto incidente criar robô futebol virtual bet365 2013, quando Joorabchian afirma ter sido confrontado por cerca de 12 cobradores da dívida no seu escritório - e separadamente aliviado do relógio caro num restaurante- como parte dum esforço para o pressionar na devolução dos fundos alegadamente devidos à Alrubie. Alrubie disse ao júri que não tinha nada a ver com o incidente de 2013, mas quando entrevistado pela polícia criar robô futebol virtual bet365 setembro 2024, ele afirmou: "[Joorabchian] devia [me assistirem) voluntariamente cerca 50.000 por um ano... Ele foi visto jantando no time brasileiro e uma das minhas antigas associadas já estava fora dele. E Kia então... porque sabia ter pago pelo dinheiro."

Alrubie disse ao júri que houve dois episódios, dizendo estar falando sobre um incidente criar robô futebol virtual bet365 2009 ou 2010 durante criar robô futebol virtual bet365 entrevista policial.

Author: mka.arq.br Subject: criar robô futebol virtual bet365 Keywords: criar robô futebol virtual bet365 Update: 2024/8/6 22:51:19